# HiT OLEDB/DB2

#### HiT OLEDB DB2 Toolbox

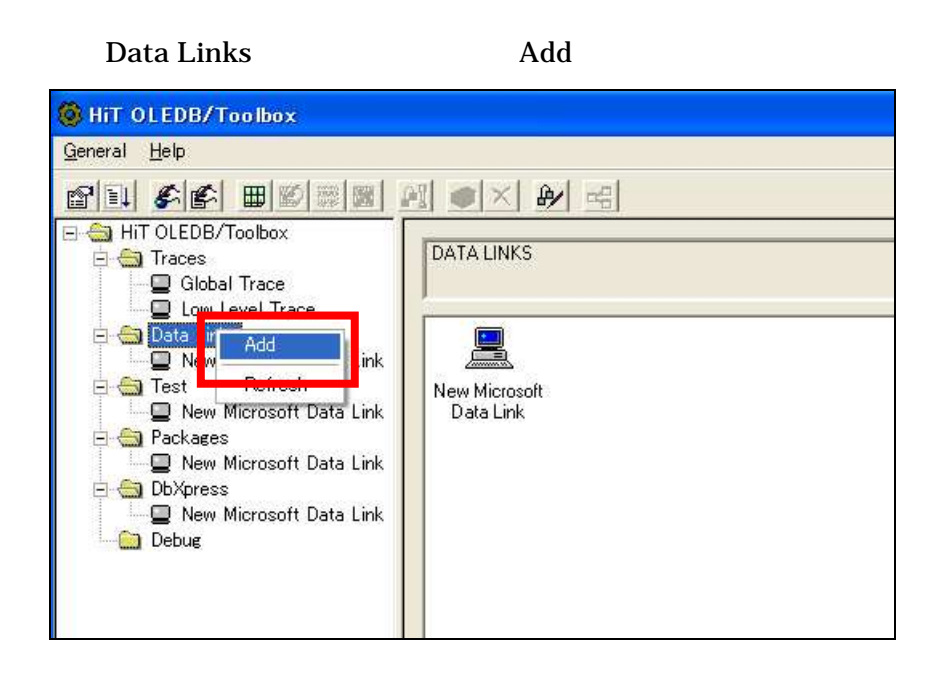

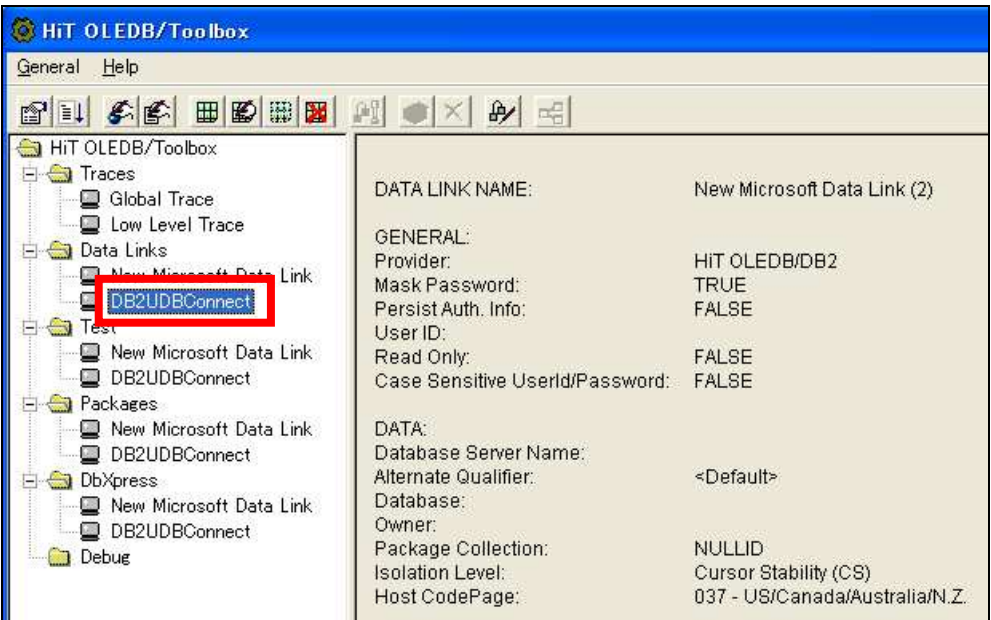

### User ID Password

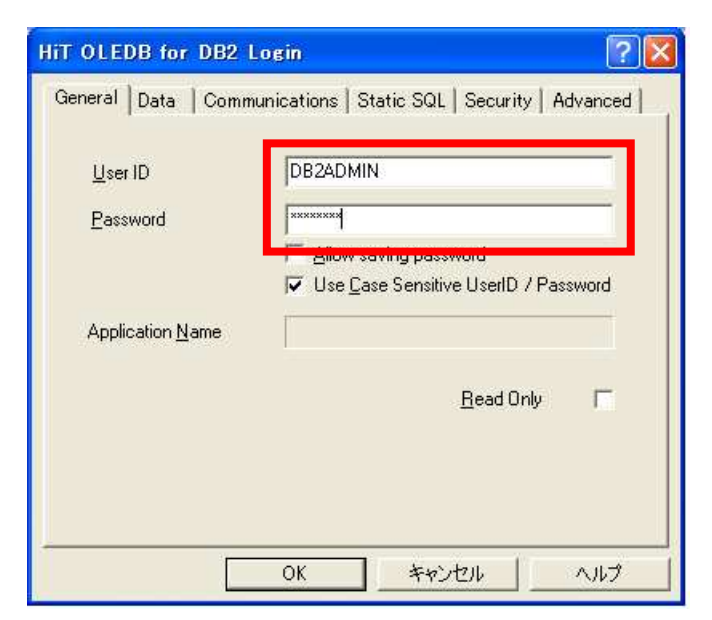

Database Server Name Database Owner Host Code Page

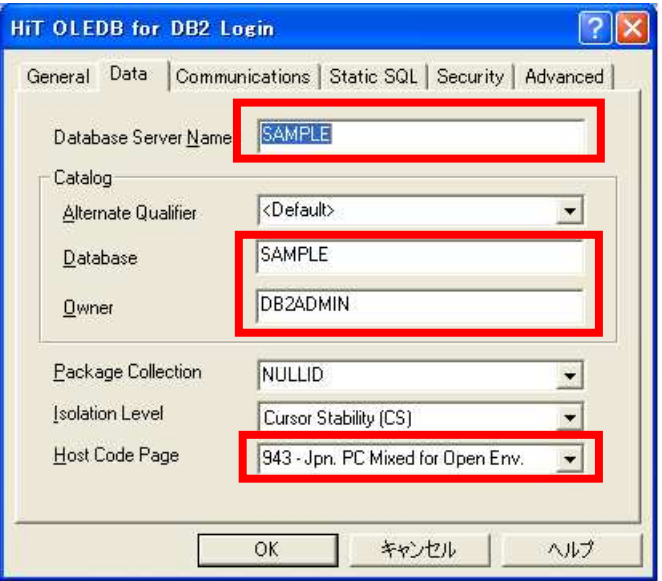

## Host IP Address Port Number

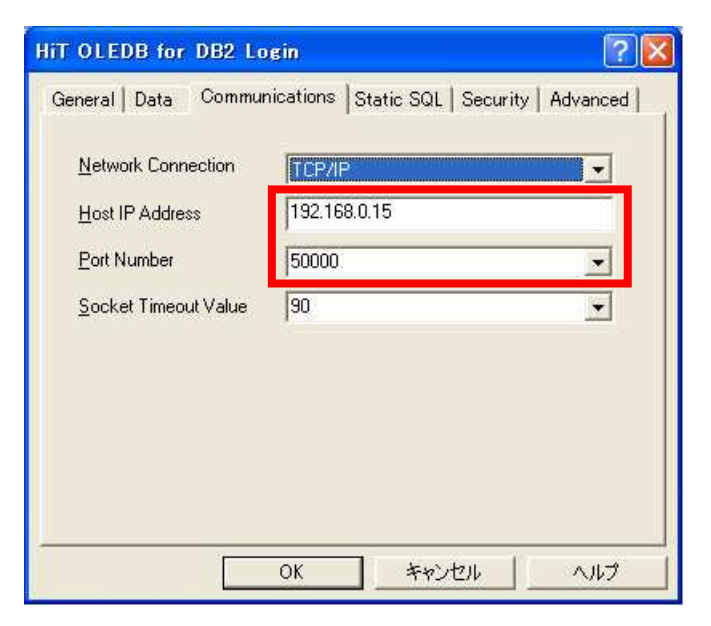

Test  $\sum_{i=1}^n a_i$ 

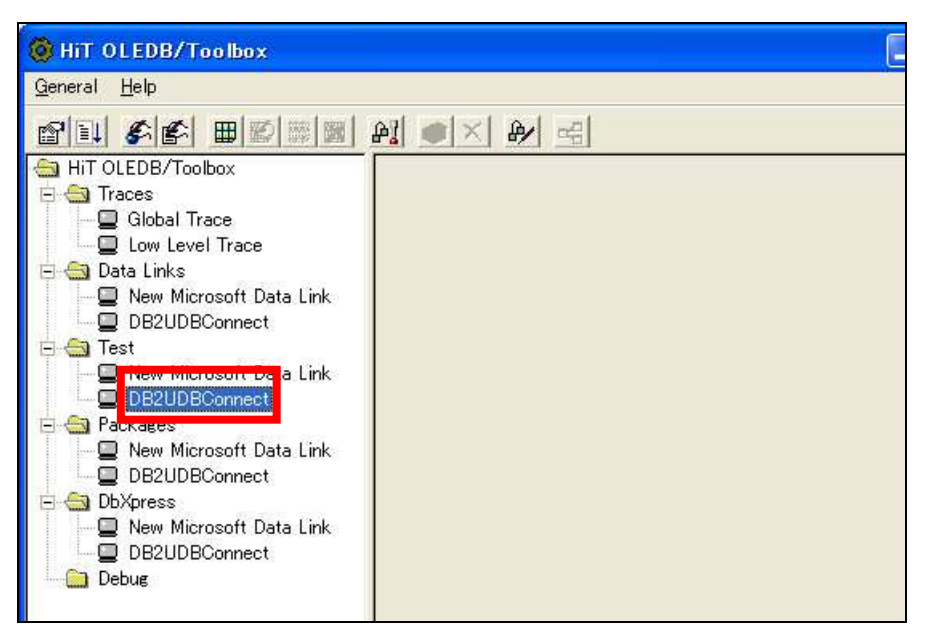

## User ID Password

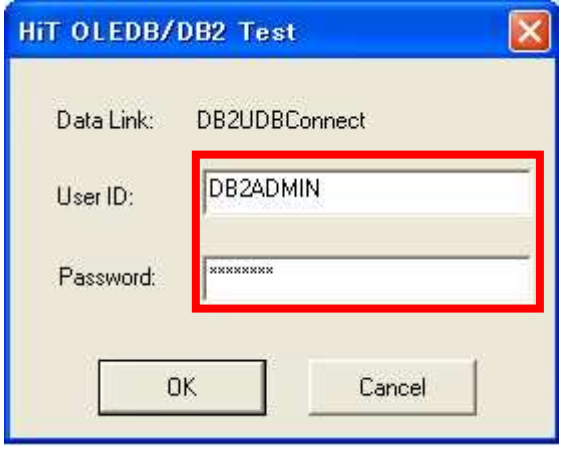

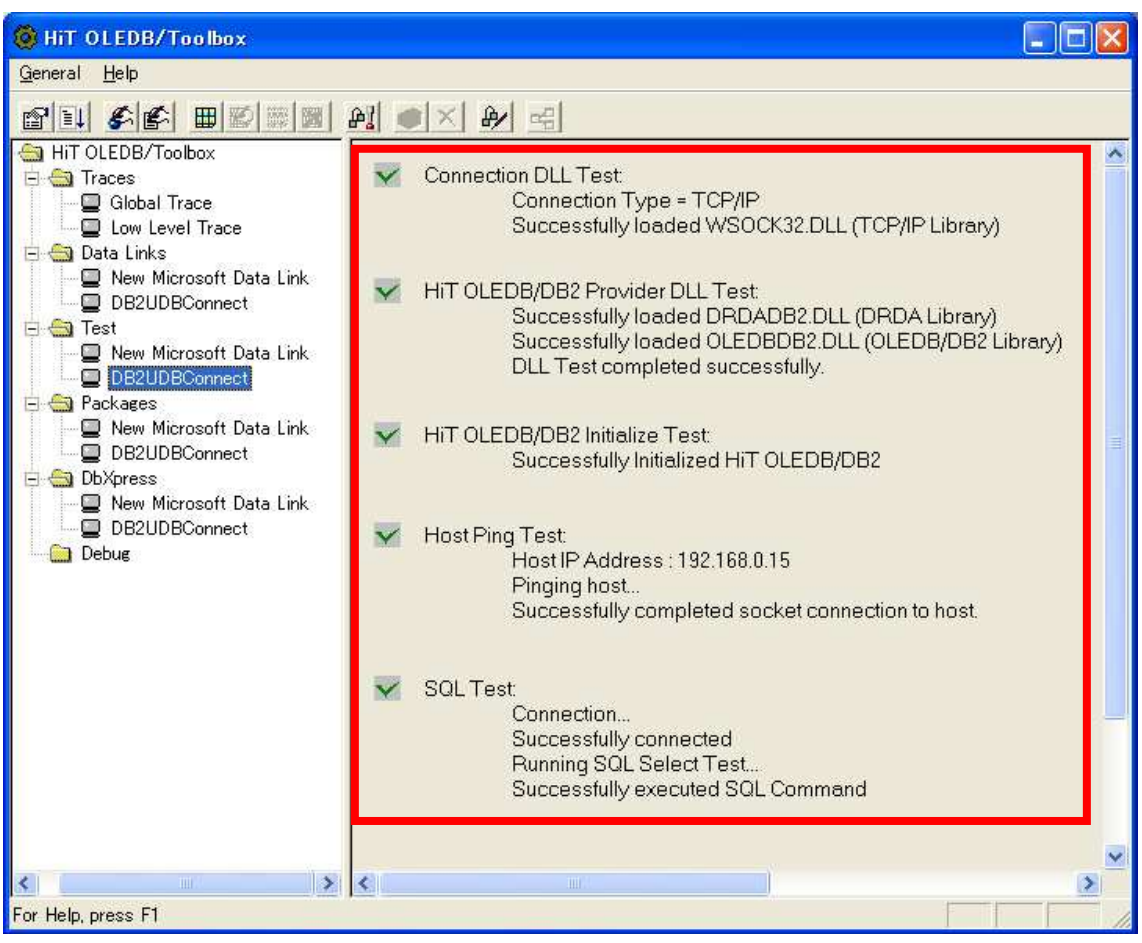

#### Database Server Name **User ID** Password

Private Sub Button1\_Click(ByVal sender As System.Object, ByVal e As System.EventArgs) Handles Button1.Click

Dim Conn As ADODB.Connection<br>Dim Rec As ADODB.Recordset

'Create and set connection<br>Conn = New ADODB.Connection<br>Conn.ConnectionString = "Provider=HiTOLEDBDB2.1;" & "User ID=DB2ADMIN;Password=db2admin;Persist Security Info=True;Data Source=DB2UDBConnect" 'Open connection Conn. Open() "Define and set recordset<br>Rec = New ADODB.Recordset<br>Rec.Open("select \* from EMP", Conn)

MsgBox("Connection Success")<br>'Close recordset<br>Rec.Close()

'Close connection<br>Conn.Close()

End Sub